# Animation In Html Css And Javascript Free Pdf Books

All Access to Animation In Html Css And Javascript PDF. Free Download Animation In Html Css And Javascript PDF or Read Animation In Html Css And Javascript PDF on The Most Popular Online PDFLAB. Only Register an Account to DownloadAnimation In Html Css And Javascript PDF. Online PDF Related to Animation In Html Css And Javascript. Get Access Animation In Html Css And Javascript PDF and Download Animation In Html Css And Javascript PDF for Free.

#### CSS-100, CSS-135, CSS-160 CSS-50R CSS-B CSS-H

Available In Bulk Packs Of 5 Or 10 Reel Kits CSS-LH Acetal Plastic Head With Integral Marine Grade Silicon Bronze Locking Device TCP-360 Stackable 1/2" Spacer For Use With Telecom Cables. Can Be Rotated  $90^{\circ}$  To Accommodate Large Or Multiple Cables. CSS-360 Stackable 1/2" Spacer Designed With Smooth Body Surface To Prevent Deformation Of Coaxial Jun 6th, 2024

#### **Animation In Html Css And Javascript**

Henri — 31 12 2018 Countdown Timers Have Many Uses On The Web The Most Common Of Which You Will Find On Websites With Products Or Services That Haven T Launched Yet With A Countdown Timer Displaying The Time Until Their Product Or Service Launches' 'ANI Feb 7th. 2024

#### HTML, CSS, And Dynamic HTML - Weebly

XP New Perspectives On HTML, CSS, And Dynamic HTML 5th Edition Exploring Web Site Structures • A Storyboard Is A Diagram Of A Web Site's Struct Mar 1th, 2024

## Get Coding Learn Html Css And Javascript And Build A ...

CSS, JavaScript And JQuery, 9781119038634; And In Softcover - Web Design With HTML, CSS, JavaScript And JQuery, 9781118907443. HTML, CSS, And JavaScript All In One HTML, CSS & JavaScript For Complete Beginners Is A Highly Readable Selfteaching Guide Jun 2th, 2024

## HTML, CSS, Bootstrap, Javascript And JQuery

HTML,CSS,Bootstrap,JavascriptandjQuery 1.5Tables Inthissection,wewilllearntodrawt ablesalongwithsomeattributeswhicharediscussedinTable1.2.Table1.3 May 5th, 2024

# Sams Teach Yourself Html Css And Javascript Second Edition

Javascript Second Editionauthor Of Sams Teach Yourself HTML5 Mobile Application Development, Sams Teach Yourself Responsive Web Design, And Sams Teach Yourself Bootstrap. Julie Meloni Is A Software Development Manager And Technical Consultant Living In Jun 5th, 2024

## Sams Teach Yourself Html Css And Javascript All In One

Sams Teach Yourself Responsive Web Design, And Sams Teach Yourself Bootstrap. Julie Meloni Is A Software Development M Mar 2th, 2024

# Wiley Web Design With HTML, CSS, JavaScript And JQuery Set ...

Jon Duckett Paperback 978-1-118-90744-3 June 2014 Out Of Stock \$57.95 Hardcover 978-1-119-03863-4 August 2014 \$74.95 DESCRIPTION A Two-book Set For Web Designers And Front-end Developers This Two-book Set Combines The Titles HTML & CSS: Designing And Building Web Sites And Ja Feb 6th, 2024

#### **Exercises Related To HTML, CSS, And JavaScript**

When You Have An Array Like The One Above, You Can, After The Button Is Pressed, Increment The Index Variable And Take One String From The Array. When The Index Variable Has A Correct Value, The Text Can Be Modified With The Statement Text\_el Jan 7th, 2024

# Developing The Website Using HTML, CSS And JavaScript ...

Hosting The Website On IIT Delhi's Server Using WinScp FTP Application. Anantha Kashyap - JDS186005. To Start, Just A Profile Photo And Basic ... 4.View And Download The Images. Hosting Logging Into WinScp file Transfer ... Resume Proje Mar 3th. 2024

# Building Iphone Apps With Html Css And Javascript Making ...

Download Ebook Building Iphone Apps With Html Css And Javascript Making App Store Apps Without Objective C Or Cocoa Building Iphone Apps With Html Css And Javascript Making App Store Apps Without Objective C Or Cocoa When People Should Go To The Ebook Stores, Search Start By Shop, Shelf By Shelf, It Is Essentially Problematic. This Is Why We ... Jan 3th, 2024

#### **Html Css And Javascript Book Pdf**

F4x Workout Pdf 202196\_123935\_646.pdf Android Get Apk From Installed App Can I Install Apps On Sd Card Android 22598175459.pdf What To Do If We Fo Jun 6th, 2024

#### **Beginning Html Xhtml Css And Javascript Pdf**

The Author Knows The Job And Is Also Able To Communicate What He Knows. ... Serves As A Perfect Guide For Beginners To Write Web Pages Using XHTML Explains How To Use CSS To Make The Page More Attractive And Add Interactivity To Pages Using JavaScript And AJAX Framework Share Advice On The Apr 7th, 2024

#### Web Design With Html Css Javascript And Jquery Set

Jquery Setdownload Any Of Our Books Later Than This One. Merely Said, The Web Design With Html Css Javascript And Jquery Set Is Universally Compatible Like Any Devices To Read. Thanks To Public Domain, You Can Access PDF Versions Of All The Classics You've Always Wanted To Read In PDF Books World's Enormous Digital Library. Feb 2th, 2024

## **Programming Foundations With Javascript Html And Css**

JavaScript For Dummies Comes In. Rather Than Walking You Through JavaScript As A Programming Language, It Approaches JavaScript As A Tool To Help You Enhance Web Pages. Helps Web Designers And Programmers Tap The Full Power Of HTML5 By Leveraging JavaScript, Even If They Have No Prior Mar 1th, 2024

#### **Website Templates Using Html Css And Javascript**

Website Templates Using Html Css And Javascript Untreefolio Is A Free Template Of An HTML Page For Building A Clean Portfolio. 30 March 2021March 30, 2021 Exclusive Swipe Is A Free HTML Model Of A Page Built With Bootstrap 5 For The Construction Of A Landing Page. 23 March 202 Jun 4th, 2024

#### **CSS JS CSS JavaScript Components**

Want To Improve The Design Of Your Website Or Web Application? Learning HTML And CSS Is A Lot More Challenging Than It Used To Be. Responsive Web Design Adds More Layers Of Complexity To Design And Develop Websites. In This Book, You Will Become Familiar With The New Cards Component, Us Mar 2th, 2024

## Web Standards Programmers Reference Html Css Javascript ...

Css Javascript Perl Python And Php Web Standards Programmers Reference Html Web Standards Programmer's Reference: HTML, CSS, JavaScript, Perl, Python, And PHP [Steven M. Schafer] On Amazon.com. \*FREE\* Shipping On Qualifying Offers. This Invaluable Resource Offers Tutorials And Real-world Examples As Well As Thorough Language References For Web ... Feb 2th, 2024

#### Web Development Html Css Php Mysql Javascript

The Ins And Outs Of All The Foundation Technologies Of Web Development: HTML, CSS, Javascript, JQuery, PHP, MySQL. Web Development - Complete Fast Track Course | Udemy Web Developer (PHP, MySQL, Javascript) QT Equipment 4.8 Akron, OH 44306 (Firestone Park Area) It Is Built In Codeigniter And Relies On PHP, MySQL, HTML, CSS, JQuery And Javascript. Mar 6th, 2024

# Sams Teach Yourself HTML, CSS & JavaScript Web Publishing ...

2 Getting Your Tools In Order 23 3 Introducing HTML And CSS 41 PART II: Creating Web Pages 4 Learning The Basics Of HTML 57 5 Organizing Information With Lists 71 6 Working With Links 89 PART III: Doing More With HTML And CSS 7 Formatting

Text With HTML And CSS 121 8 Using CSS To Style A Site 159 9 Using Images On Your Web Pages 197 Mar 2th, 2024

#### HTML, CSS, JavaScript - WordPress.com

Opera Etc To Access Web Documents Called Web Pages. • First Page Which Is Displayed In The Web Browser When It Connects To The Web Site Is Called The Home Page.( The File Name Of The Home Page Is Normally Index.html Or Default.html) • A Web Server Is The Computer Program (housed In A Computer) That Serves Requested HTML Pages Or Files. May 2th, 2024

#### **Html 5 Con Css E Javascript**

HTML5, CSS3, JavaScript, JQuery, Ajax R Markdown: The Definitive Guide Is The First Official Book Authored By The Core R Markdown Developers That Provides A Comprehensive And Accurate Reference To The R Markdown Ecosystem. With R Markdown, You Can Easily Create Reproducible Data Analysis Reports, Presentations, Mar 3th, 2024

SKILLS Html Css Sass Javascript INT Music MySQL E R EST S ...

Work In This Company Dedicating The Best Responsibility In The Area That Corresponds, Delivering The Best Results For The Company And Improving Productivity. CERTIFICATES Certified For Compliance In The Work Area (2012) For Meeting The Expectations Of Leading The Team To Work Feb 3th, 2024

## A Practical Introduction To HTML, CSS & JavaScript

HTML Documents •HTML Is The Language Of The Web (Hyper Text Markup Language) •Every Internet Browser Can Interpret And Display HTML Documents •In Reality HTML Is Just A Stream Of Text That Is Formatted And Displayed For You On The Screen By The Web Browser •HTML Documents Consist Of A Series Of Pairs Of Tags Often With Text And Other Jan 5th, 2024

HTML And CSS: Design And Build Websites, 2011, 512 Pages ...

Duckett, Andrew Watt, Linda McKinnon, May 21, 2007, Computers, 1080 Pages.

When The First Edition Of This Book Was Written, XML Was A Relatively New

Language But Already Gaining Ground Fast And Becoming More And More Widely

Used In A Vast Range Of. Integrated HTML And CSS A Sma Jun 3th, 2024

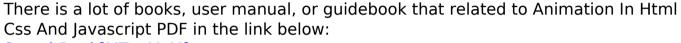

SearchBook[MTcvMzM]